# **A Performance Estimator --- PetaSIM and its relationship to Application Emulators**

**Geoffrey Fox and Yuhong Wen Northeast Parallel Architecture Center (NPAC) Syracuse University May 18, 1998**

## **PetaSIM Motivation**

- **PetaSIM was designed to allow "qualitative" performance estimates" where in particular the design of machine is particularly easy to change**
- **The project will build up a suite of applications which can be used in future activities such as "Petaflop" architectures studies**
- $\bullet$  **Applications are to be derived "by hand" or by automatic generation from Maryland Application Emulators**
- $\bullet$  **Special attention to support of hierarchical memory machines and data intensive applications**
- •**Support parallelism and representation at different grain sizes**
- $\bullet$  **Support simulation of "pure data-parallel" and composition of linked modules**

## **PetaSIM Interpolates Between**

• **"Back of the envelope" where you get good intuition for why the performance is what it is**

**Communication Overheadin classical data parallel (edge over area) with NO memory hierarchy NO latency**

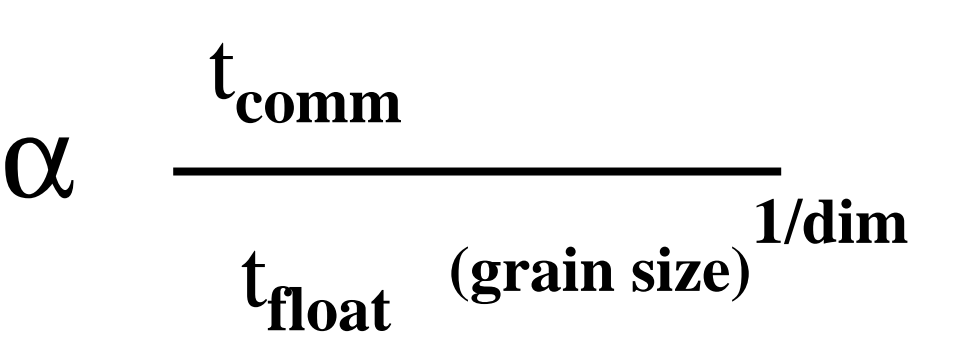

**where dim is geometric dimension**

• **Detailed simulations**

**7/14/98 petasimmay98 http://www.npac.syr.edu 3**

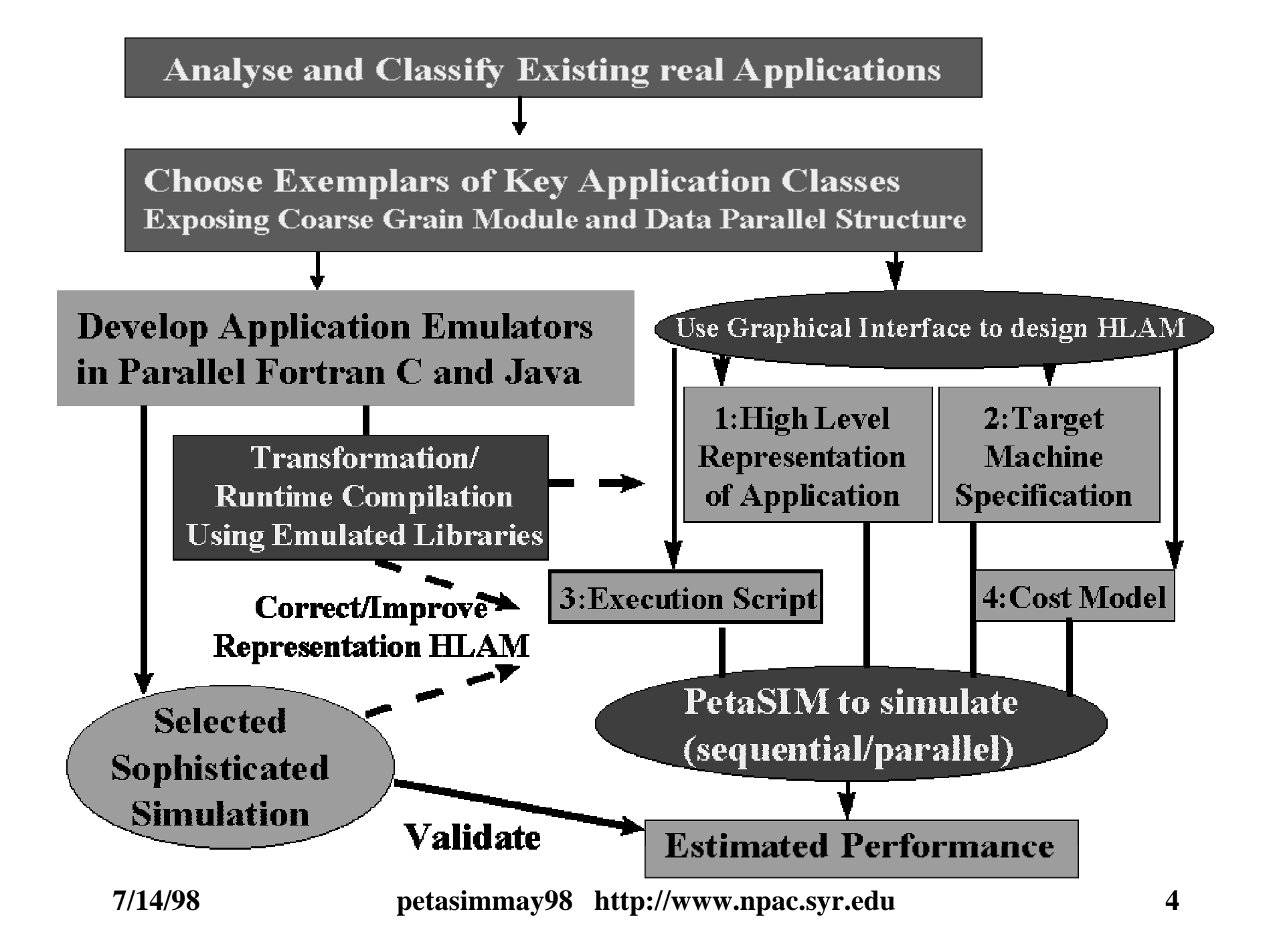

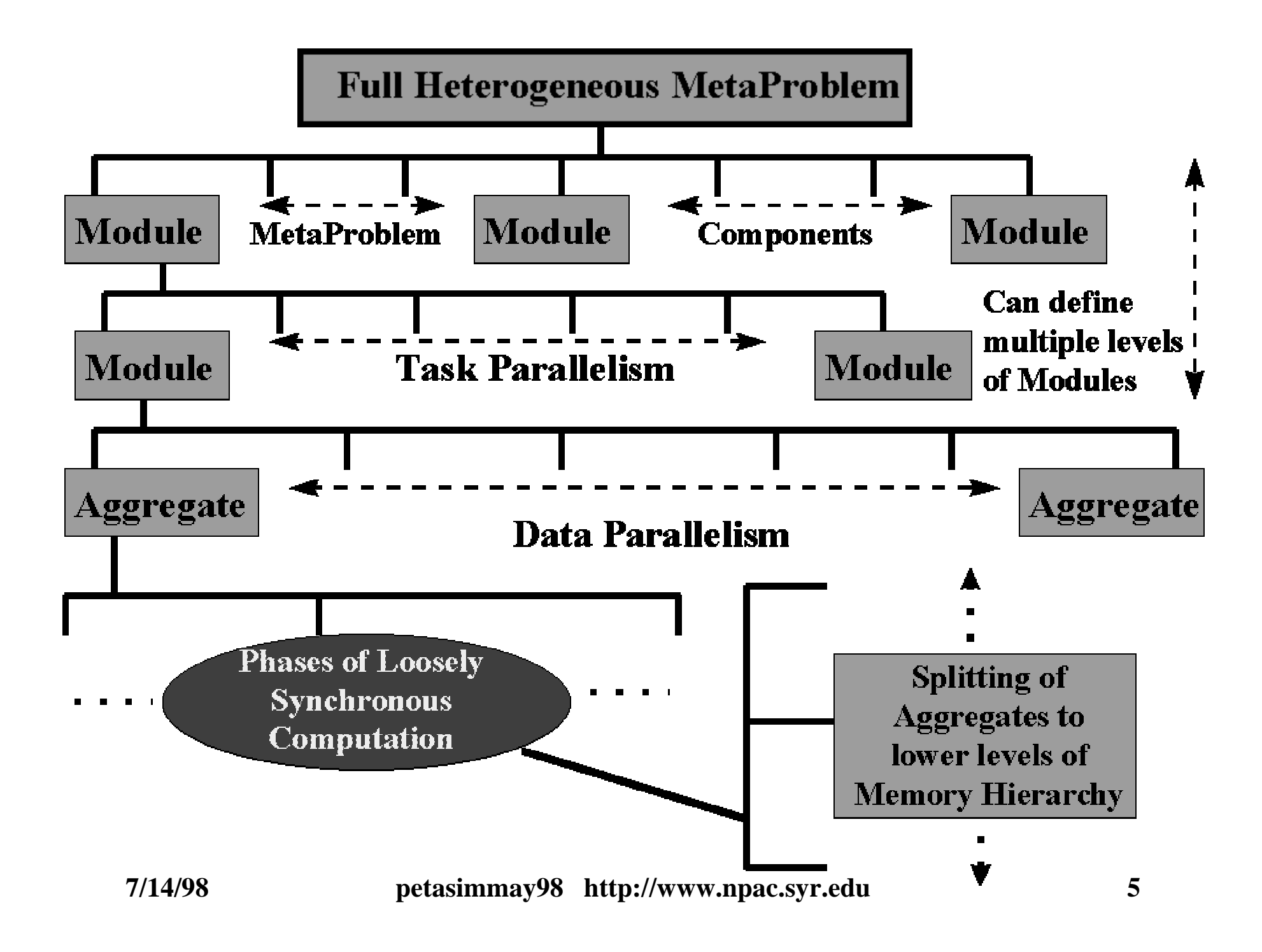

## Data Movement in a 5 level **Memory Hierarchy**

and illustration of hierarchical machine model Level 2 **Cache** 

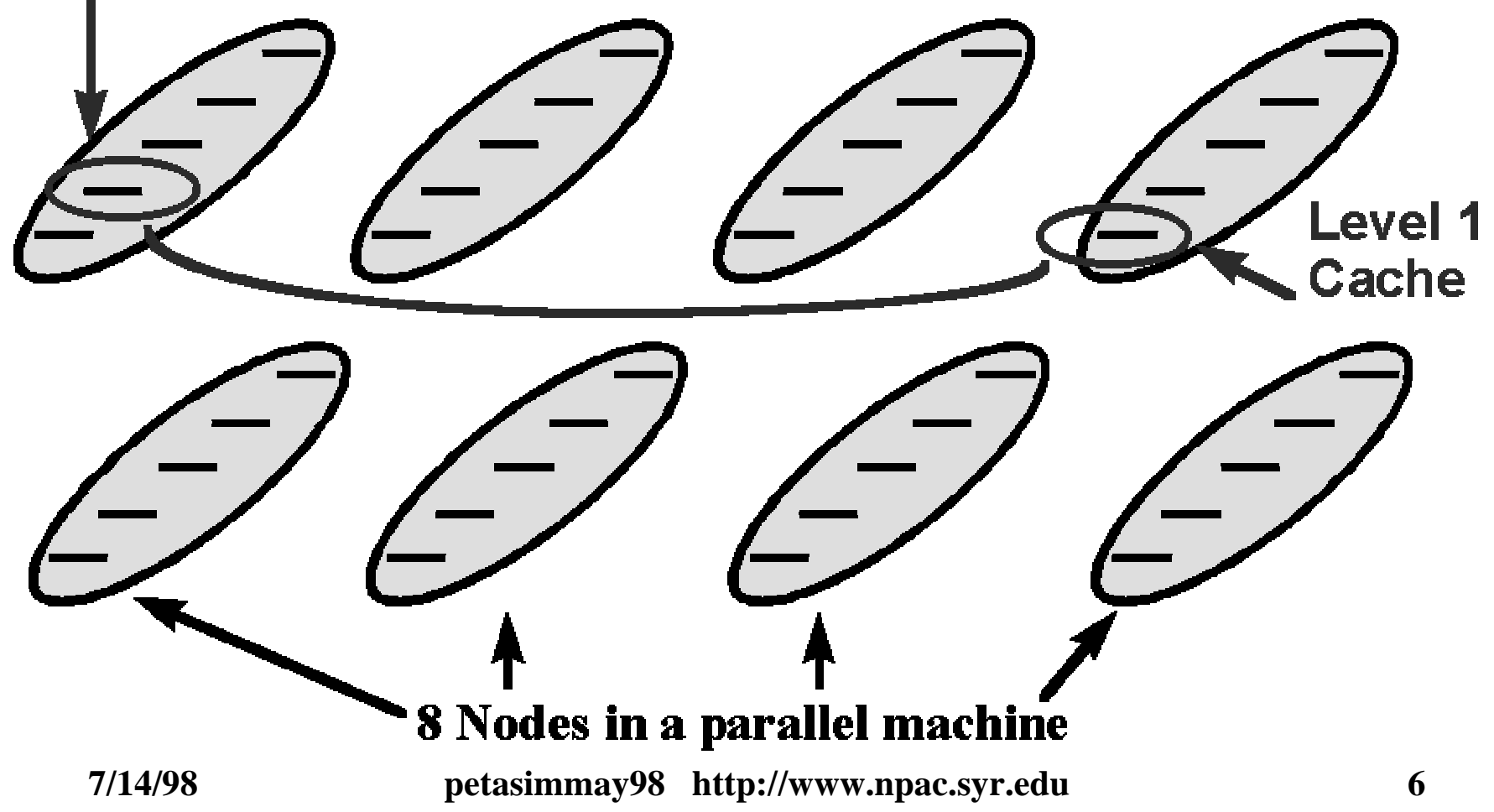

## **PetaSIM Design**

- **We define an object structure for computer (including network) and data**
- **These object representations can be used in dynamic tools such as scheduling (cf. Legion or Globus) and seamless interfaces**
- **Architecture Description**
	- *nodeset* **&** *linkset*
	- **(describe the architecture memory hierarchy)**
- **Data Description**
	- *dataset* **&** *distribution* (not stressed in current version)
- **Application Description --** needs further refinement
	- *execution script*

## **Architecture of PetaSIM**

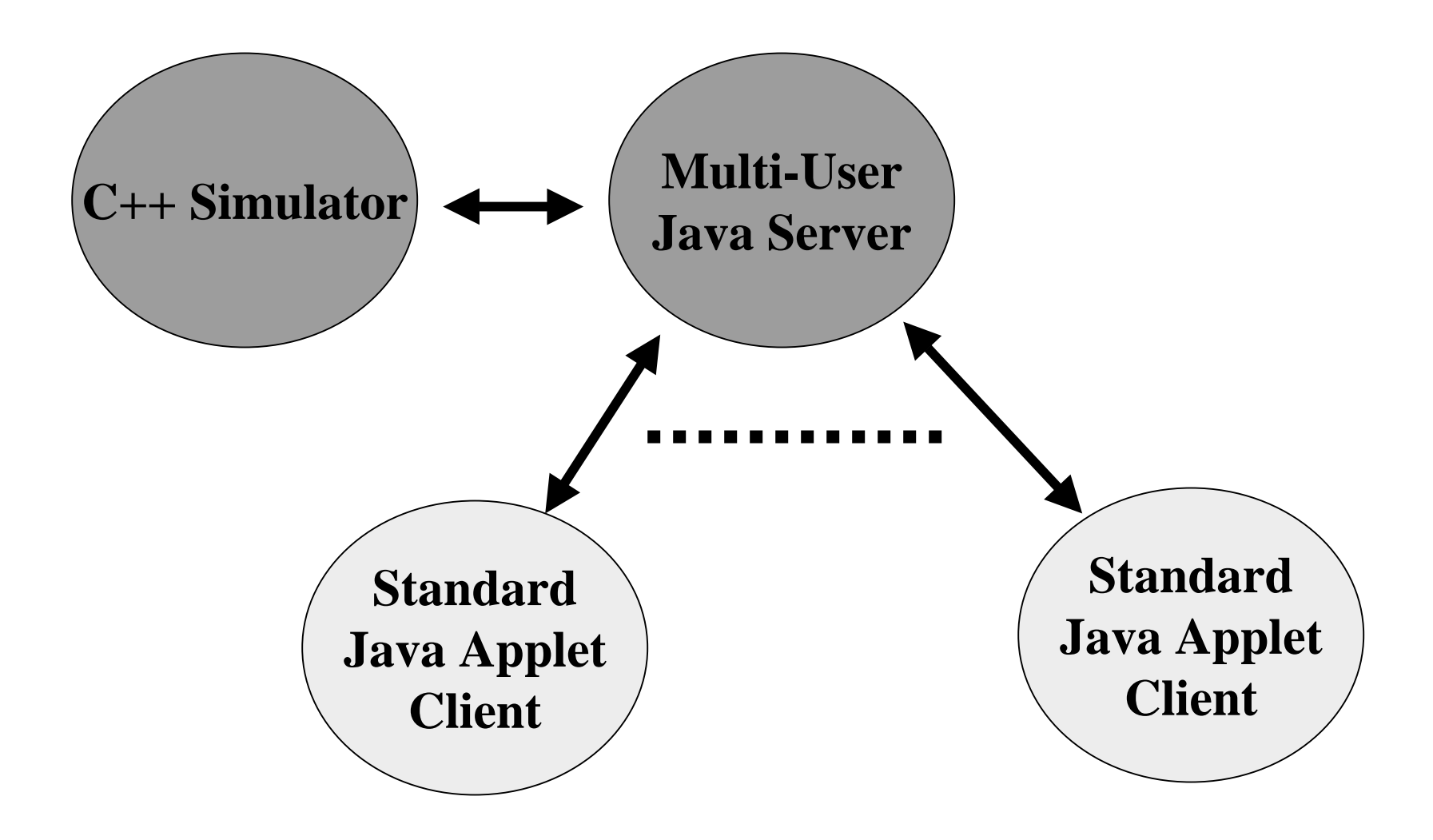

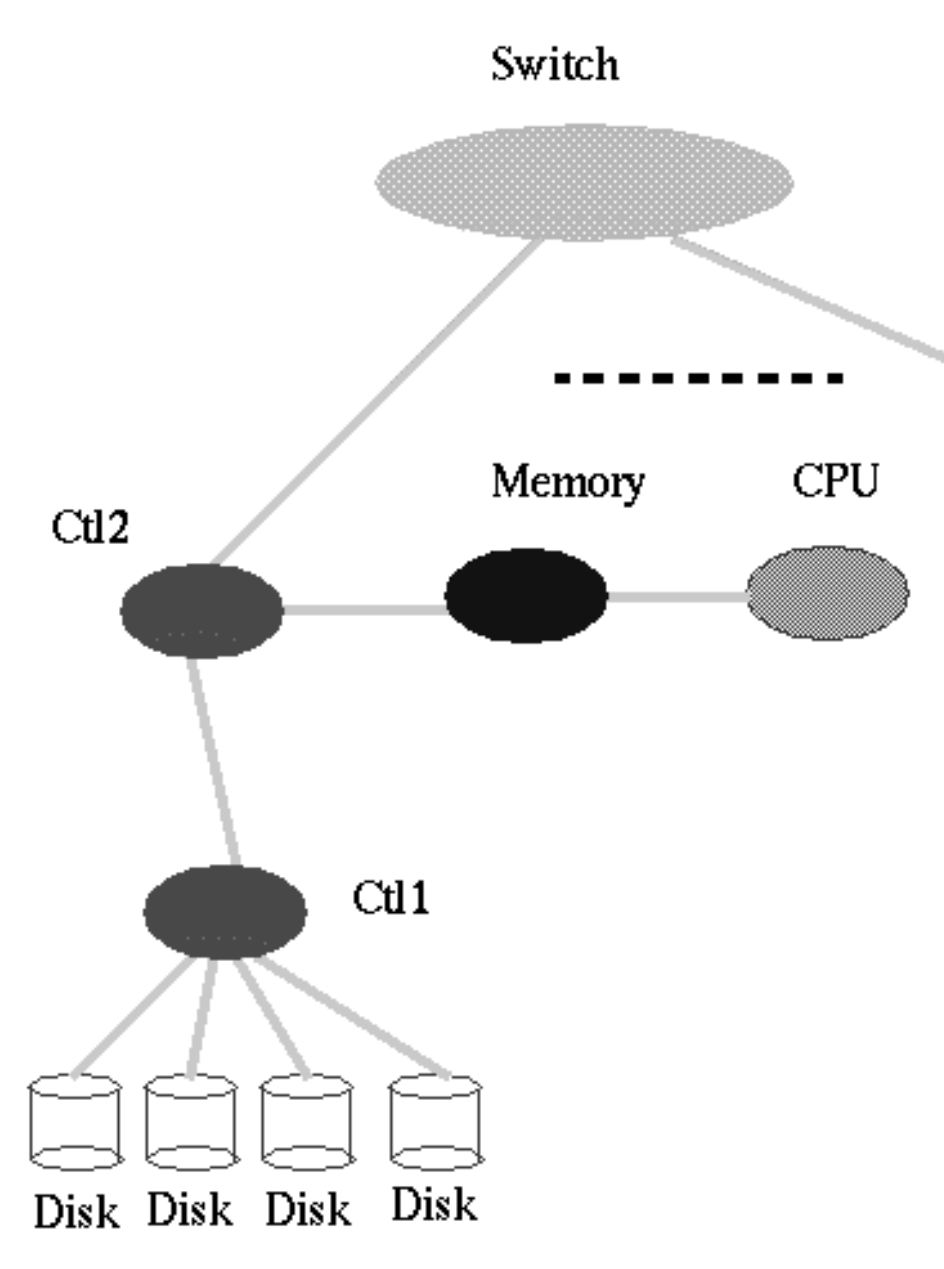

## **IBM SP2 Architecture I used in tests**

**View as a bunch of nodesets joined by a bunch of linksetsEach component defined as "objects" which are valuable outsidePetaSIM**

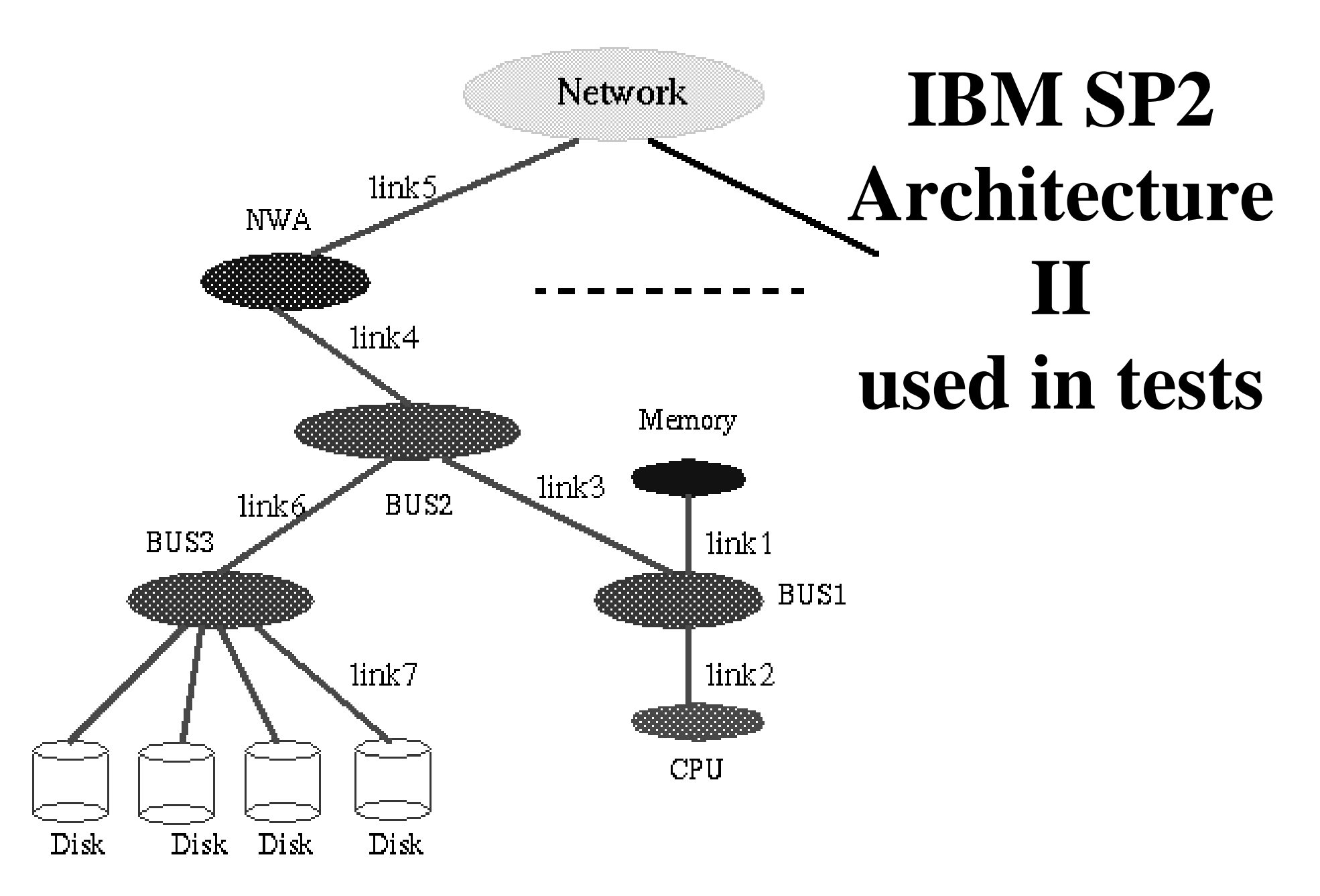

**7/14/98 10 10** *petasimmagneric <b>10* **10** *percent* **<b>10** *percent* **10** 

## **Nodeset Object Structure**

- $\bullet$ **Name: one per** *nodeset* **object**
- •**type: choose from memory, cache, disk, CPU, pathway**
- •**number: number of members of this** *nodeset* **in the architecture**
- •**grainsize: size in bytes of each member of this** *nodeset* **(for** memory, cache, disk **)**
- $\bullet$ **bandwidth: maximum bandwidth allowed in any one member of this** *nodeset*
- $\bullet$ **floatspeed: CPU's float calculating speed**
- •**calculate(): method used by CPU** *nodeset* **to perform computation**
- •**cacherule: controls persistence of data in a memory or cache**
- •**portcount: number of ports on each member of** *nodeset*
- $\bullet$ **portname[]: ports connected to** *linkset*
- $\bullet$ **portlink[]: name of** *linkset* **connecting to this port**
- • **nodeset\_member\_list: list of** *nodeset* **members in this** *nodeset* **(for** *nodeset* **member identification)**

## **Linkset Object Structure**

- $\bullet$ **Name: one per** *linkset* **object**
- •**type: choose from updown, across**
- •**nodesetbegin: name of initial** *nodeset* **joined by this** *linkset*
- •**nodesetend: name of final** *nodeset* **joined buy this** *linkset*
- $\bullet$  **topology: used for across networks to specify linkage between members of a single nodeset**
- $\bullet$ **duplex: choose from** full or half
- $\bullet$ **number: number of members of this** *linkset* **in the architecture**
- •**latency: time to send zero length message across any member of** *linkset*
- •**bandwidth: maximum bandwidth allowed in any link of this** *linkset*
- •**send(): method that calculates cost of sending a message across the** *linkset*
- $\bullet$ **distribution: name of geometric distribution controlling this** *linkset*
- $\bullet$  **linkset\_member\_list: list of** *linkset* **members in this** *linkset* **( for** *linkset* **member identification )**

## **Distribution Object Structure**

- **Name: one per distribution object**
- **type: choose from** *block1dim, block2dim, block3dim*
	- –**Obviously will add more choices here!**

## **Execution Script**

- $\bullet$  **Currently a few primitives which stress (unlike most languages) movement of data through hierarchies**
- $\bullet$  **send DATAFAMILY from MEM-LEVEL-L to MEM-LEVEL-K**
	- **These reference object names for data and memory** *nodesets*
- $\bullet$ **move DATAFAMILY from MEM-LEVEL-L to MEM-LEVEL-K**
- $\bullet$  **Use distribution DISTRIBUTION from MEM-LEVEL-L toMEM-LEVEL-K**
- $\bullet$  **compute DATAFAMILY-A, DATAFAMILY-B,… on MEM-LEVEL-L**
- $\bullet$  **synchronize (synchronizes all processors --- loosely synchronous barrier)**

## **Dataset Object Structure**

- $\bullet$ **Name: one per** *dataset* **object**
- $\bullet$ **choose from** grid1dim, grid2dim, grid3dim**, specifies type of** *dataset*
- $\bullet$ **bytesperunit: number of bytes in each unit**
- •**floatsperunit: update cost as a floating point arithmetic count**
- •**operationsperunit: operations in each unit**
- $\bullet$  **update(): method that updates given** *dataset* **which is contained in a CPU nodeset and a** *grainsize* **controlled by last memory** *nodeset* **visited**
- $\bullet$  **transmit(): method that calculates cost of transmission of** *dataset* **between memory levels either communication or movement up and down hierarchy**
	- **Methods can use other parameters or be custom**

## **Jacobi Example -- Nodeset I**

**name Type number grainsize portlink (floatspeed) nodeset\_name linkset\_name ( replicated #times = # links for nodeset in first line)** nodeset\_member link\_number nodeset\_member linkset\_member (pair replicated again)

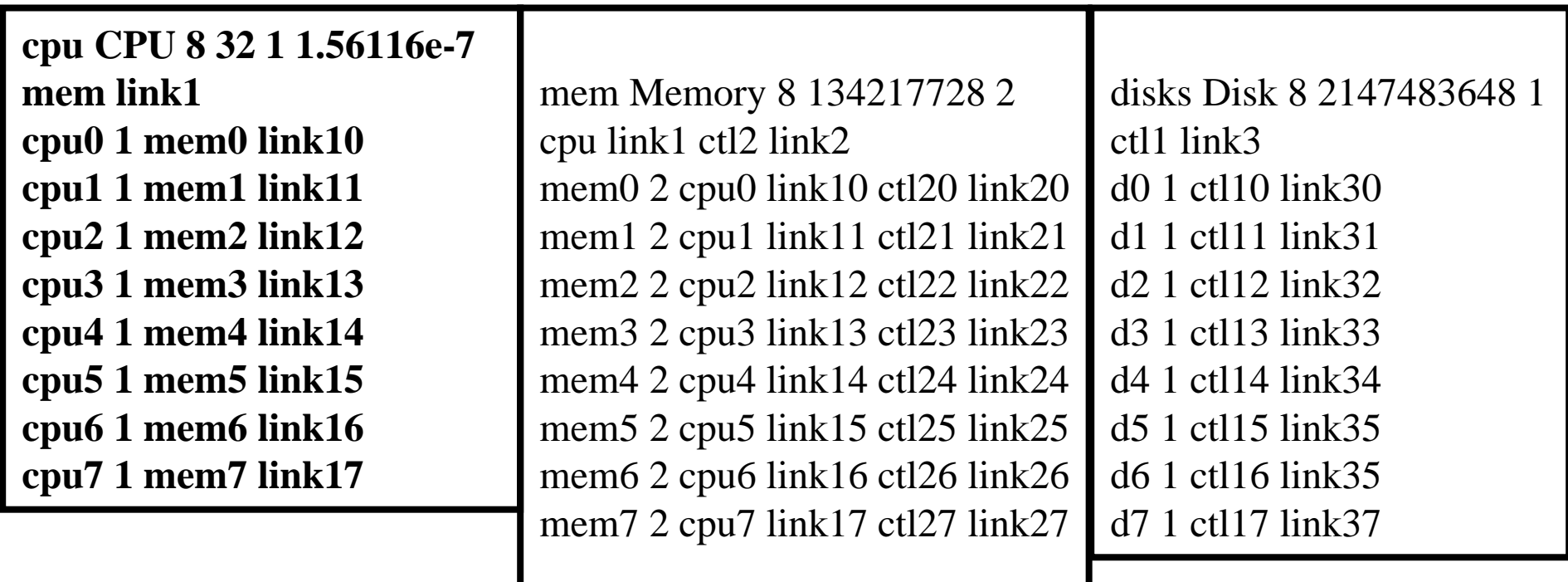

## **Jacobi Example -- Nodeset II**

ctl1 Pathway 8 0 2 disks link3 ctl2 link4ctl10 2 d0 link30 ctl20 link40ctl11 2 d1 link31 ctl21 link41ctl12 2 d2 link32 ctl22 link42ctl13 2 d3 link33 ctl23 link43ctl14 2 d4 link34 ctl24 link44ctl15 2 d5 link35 ctl25 link45ctl16 2 d6 link36 ctl26 link46ctl17 2 d7 link37 ctl27 link47

ctl2 Pathway 8 0 3 mem link2 ctl1 link4 network link5 ctl20 3 mem0 link20 ctl10 link40 network0 link50ctl21 3 mem1 link21 ctl11 link41 network0 link51ctl22 3 mem2 link22 ctl12 link42 network0 link52ctl23 3 mem3 link23 ctl13 link43 network0 link53ctl24 3 mem4 link24 ctl14 link44 network0 link54 ctl25 3 mem5 link25 ctl15 link45 network0 link55 ctl26 3 mem6 link26 ctl16 link46 network0 link56 ctl27 3 mem7 link27 ctl17 link47 network0 link57

network Switch 1 0 1 ctl2 link5network0 8 ctl20 link50 ctl21 link51 ctl22 link52 ctl23 link53 ctl24 link54 ctl25 link55 ctl26 link56 ctl27 link57

## **Jacobi Example -- Linkset I**

**link1 Updown Full 8 0.0 524288000 mem cpu link10 mem0 cpu0 link11 mem1 cpu1 link12 mem2 cpu2 link13 mem3 cpu3 link14 mem4 cpu4 link15 mem5 cpu5 link16 mem6 cpu6 link17 mem7 cpu7 link2 Updown Full 8 0.0 83886080 mem ctl2link20 mem0 ctl20link21 mem1 ctl21link22 mem2 ctl22link23 mem3 ctl23link24 mem4 ctl24link25 mem5 ctl25link26 mem6 ctl26link27 mem7 ctl27**

#### **Excerpt from Linkset Definitions**

**1)name Type Duplex number latency bandwidth**

**2)nodesetbegin nodesetend**

**3)linkset\_member nodeset\_member\_begin nodeset\_member\_end**

**link3 Updown Full 8 2.0e-4 8388608 ctl1 diskslink30 ctl10 d0link31 ctl11 d1link32 ctl12 d2link33 ctl13 d3link34 ctl14 d4link35 ctl15 d5link36 ctl16 d6link37 ctl17 d7**

## **Jacobi Example -- Linkset II**

- •**Excerpt from Linkset Definitions :**
- •**name Type Duplex number latency bandwidth**
- •**nodesetbegin nodesetend**
- •**linkset\_member nodeset\_member\_begin nodeset\_member\_end**

**link4 Updown Full 8 0.0 83886080 ctl1 ctl2link40 ctl10 ctl20link41 ctl11 ctl21link42 ctl12 ctl22link43 ctl13 ctl23link44 ctl14 ctl24link45 ctl15 ctl25link46 ctl16 ctl26link47 ctl17 ctl27**

**link5 Updown Full 8 4.0e-5 83886080 ctl2 networklink50 ctl20 network0link51 ctl21 network0link52 ctl22 network0link53 ctl23 network0link54 ctl24 network0link55 ctl25 network0link56 ctl26 network0link57 ctl27 network0**

## **Jacobi Example**

**Dataset Definition is very simple (by design):**

**name type size bytesperunit floatperunit operationperunit**

**Jacobi Grid2dim 1000000 4 4 10**

# **Jacobi Example -- Execution Script I**

**compute Jacobi on cpu4 Move Jacobi from d1 to ctl11move Jacobi from ctl11 to ctl21move Jacobi from ctl21 to mem1move Jacobi from mem1 to ctl21move Jacobi from ctl21 to network0move Jacobi from network0 to ctl20move Jacobi from ctl20 to mem0move Jacobi from mem0 to cpu0 compute Jacobi on cpu0 move Jacobi from mem1 to ctl21move Jacobi from ctl21 to network0move Jacobi from network0 to ctl22move Jacobi from ctl22 to mem2move Jacobi from mem2 to cpu2 compute Jacobi on cpu2 move Jacobi from mem1 to ctl21move Jacobi from ctl21 to network0move Jacobi from network0 to ctl25move Jacobi from ctl25 to mem5move Jacobi from mem5 to cpu5 compute Jacobi on cpu5**

Move Jacobi from d0 to ctl10 move Jacobi from ctl10 to ctl20move Jacobi from ctl20 to mem0move Jacobi from mem0 to ctl20move Jacobi from ctl20 to network0move Jacobi from network0 to ctl21move Jacobi from ctl21 to mem1move Jacobi from mem1 to cpu1 compute Jacobi on cpu1 move Jacobi from mem0 to ctl20move Jacobi from ctl20 to network0move Jacobi from network0 to ctl24move Jacobi from ctl24 to mem4move Jacobi from mem4 to cpu4

### **Also a simpler data parallel version**

## **Jacobi Example -- Execution Script II**

Move Jacobi from d5 to ctl15 move Jacobi from ctl15 to ctl25 move Jacobi from ctl25 to mem5 move Jacobi from mem<sub>5</sub> to ctl25 move Jacobi from ctl25 to network0move Jacobi from network0 to ctl21move Jacobi from ctl21 to mem1move Jacobi from mem1 to cpu1 compute Jacobi on cpu1 move Jacobi from mem6 to ctl26move Jacobi from ctl26 to network0move Jacobi from network0 to ctl27move Jacobi from ctl27 to mem7move Jacobi from mem7 to cpu7 compute Jacobi on cpu7

Move Jacobi from d7 to ctl17 move Jacobi from ctl17 to ctl27 move Jacobi from ctl27 to mem7move Jacobi from mem7 to ctl27move Jacobi from ctl27 to network0move Jacobi from network0 to ctl23move Jacobi from ctl23 to mem3 move Jacobi from mem3 to cpu3 compute Jacobi on cpu3 move Jacobi from mem7 to ctl27move Jacobi from ctl27 to network0move Jacobi from network0 to ctl26move Jacobi from ctl26 to mem6move Jacobi from mem6 to cpu6 compute Jacobi on cpu6 synchronize

## **Pathfinder Performance Estimation Results (Architecture II)**

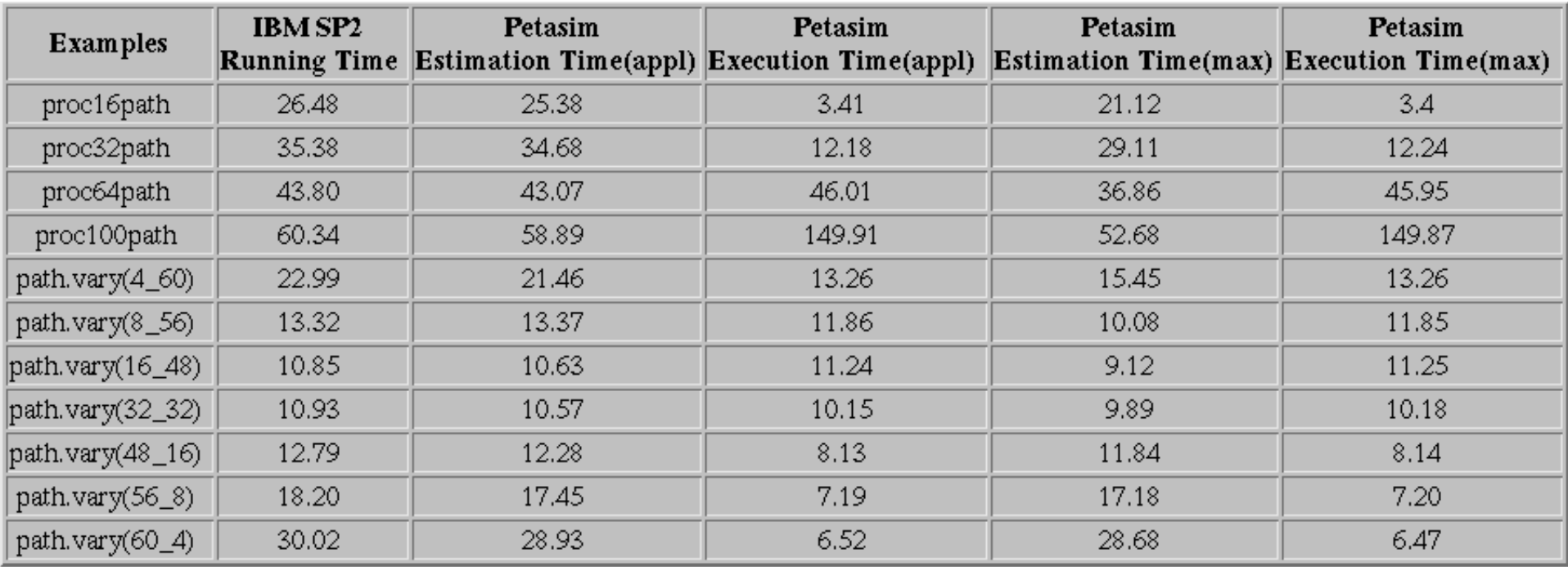

### **Pathfinder Performance Estimation Results**

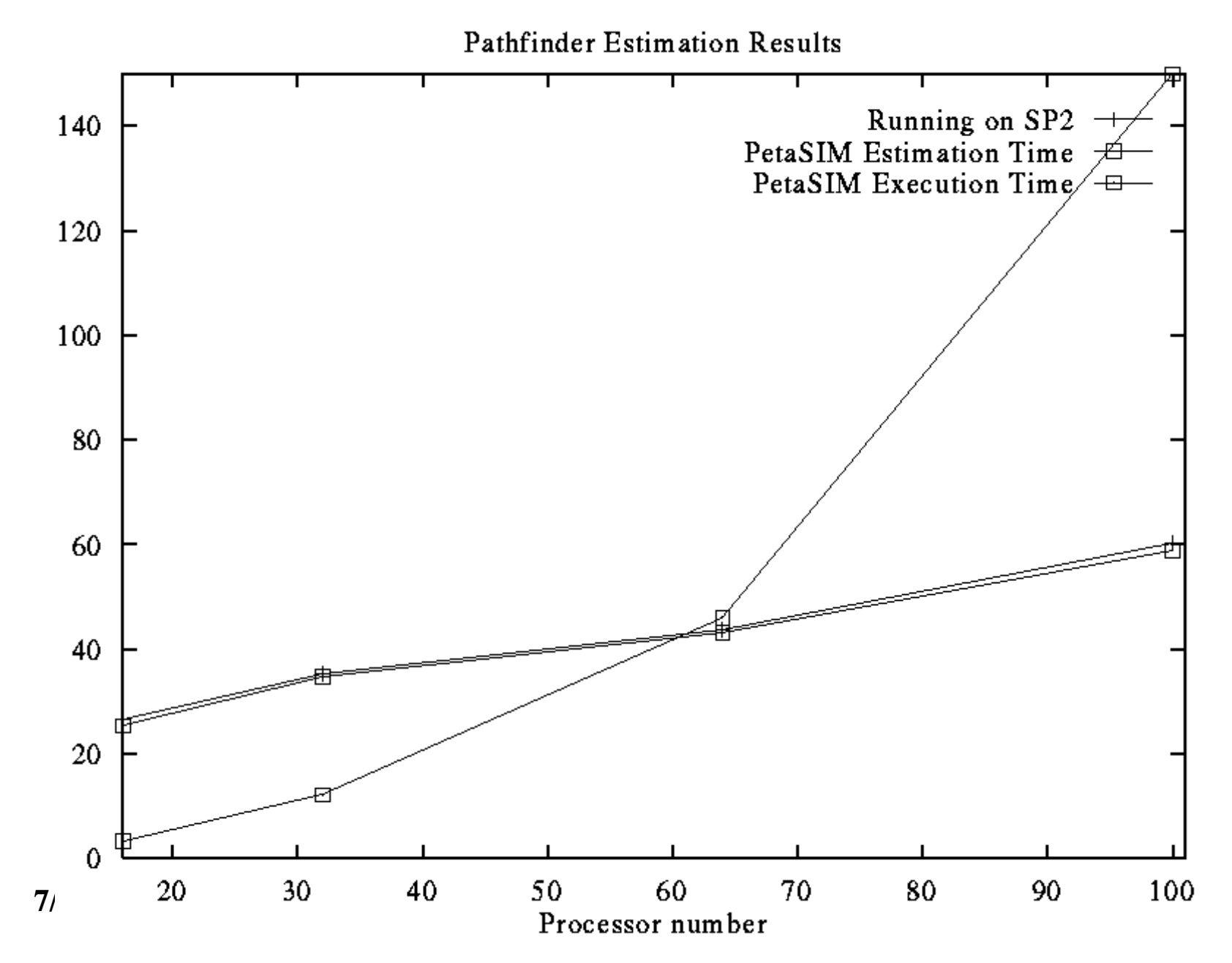

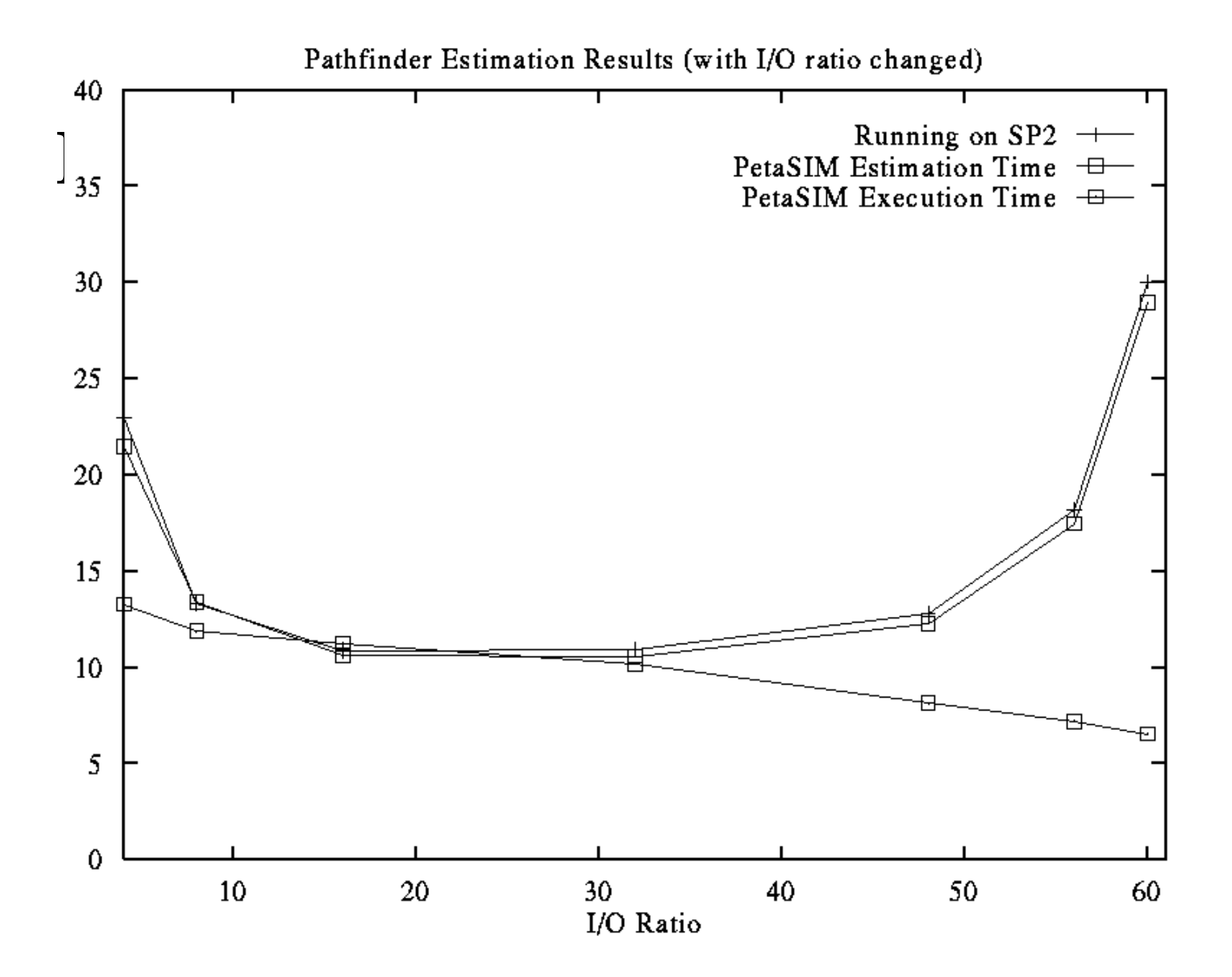

## **PetaSIM Estimation Results (Architecture I)**

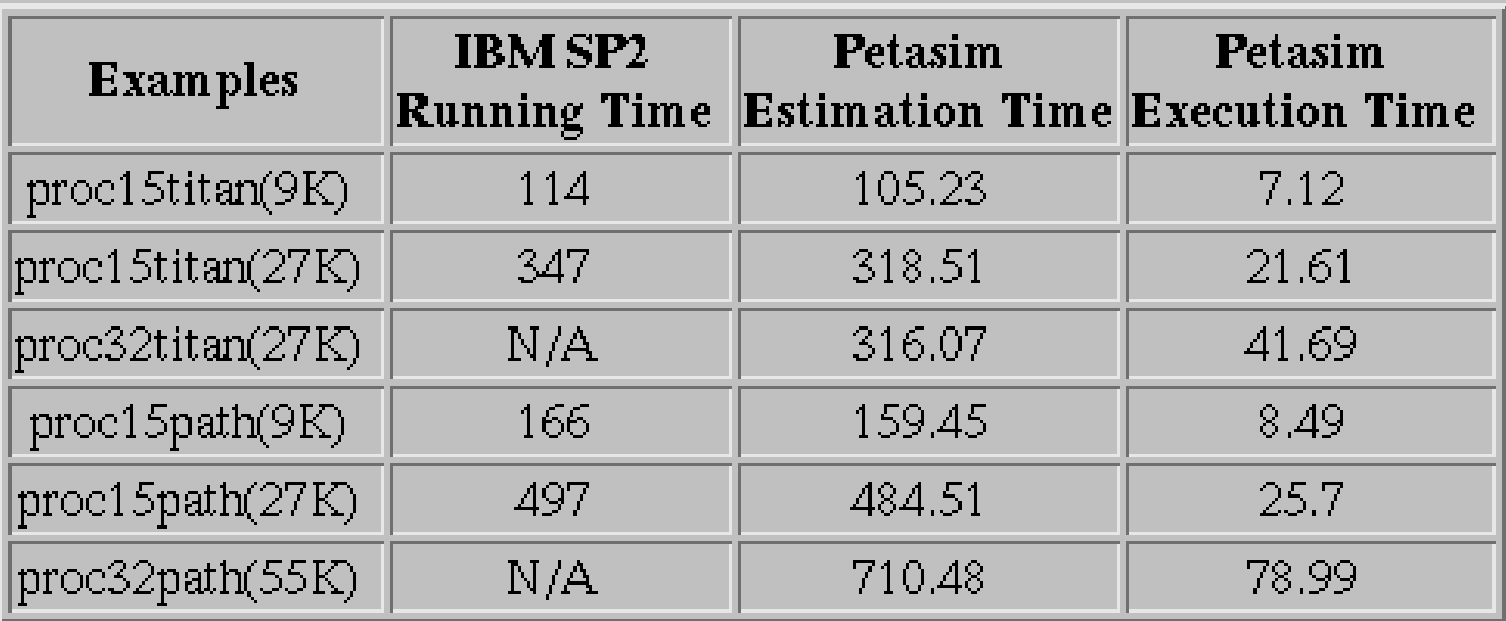

### **Interface between Emulator and PetaSIMPart of Pathfinder Application**

**Excerpt from Nodeset Definitions name Type number grainsize portlink (floatspeed) nodeset\_name linkset\_name** nodeset\_member link\_number nodeset\_member linkset\_member

**cpu CPU 8 32 1 1.530000e-06 bus1 link2cpu0 1 bus10 link20 cpu1 1 bus11 link21 cpu2 1 bus12 link22 cpu3 1 bus13 link23 cpu4 1 bus14 link24 cpu5 1 bus15 link25 cpu6 1 bus16 link26 cpu7 1 bus17 link27**

**mem Memory 8 134217728 1 bus1 link1mem0 1 bus10 link10mem1 1 bus11 link11mem2 1 bus12 link12mem3 1 bus13 link13mem4 1 bus14 link14mem5 1 bus15 link15mem6 1 bus16 link16mem7 1 bus17 link17**

**……………….**

## **Interface between Emulator andPetaSIM -- Pathfinder**

#### **Excerpt from Linkset Definitions :**

**name Type Duplex number latency bandwidth**

**nodesetbegin nodesetend**

**linkset\_member nodeset\_member\_begin nodeset\_member\_end**

**link1 Updown Full 8 0.000000e+00 134217728**

**bus1 memlink10 bus10 mem0link11 bus11 mem1link12 bus12 mem2link13 bus13 mem3link14 bus14 mem4link15 bus15 mem5link16 bus16 mem6link17 bus17 mem7**

**link2 Updown Full 8 0.000000e+00 134217728bus1 cpu link20 bus10 cpu0 link21 bus11 cpu1 link22 bus12 cpu2 link23 bus13 cpu3 link24 bus14 cpu4 link25 bus15 cpu5 link26 bus16 cpu6 link27 bus17 cpu7**

### **Interface between Emulator and PetaSIM -- Pathfinder**

#### **Excerpt from Dataset Definitions :**

**name type size bytesperunit floatperunit operationperunit**

**…………………...**

### **Interface between Emulator and PetaSIMPathfinder**

**Excerpt from Execution Script :**

**move data0 from disks0 to bus30move data0 from bus30 to bus20move data0 from bus20 to bus10move data0 from bus10 to mem0move data0 from mem0 to bus10move data0 from bus10 to bus20move data0 from bus20 to nwa0move data0 from nwa0 to network0move data0 from network0 to nwa11move data0 from nwa11 to bus211move data0 from bus211 to bus111move data0 from bus111 to mem11move data0 from mem11 to bus111move data0 from bus111 to cpu11 compute data0 on cpu11**

# **Titan Estimation Results (Architecture II)**

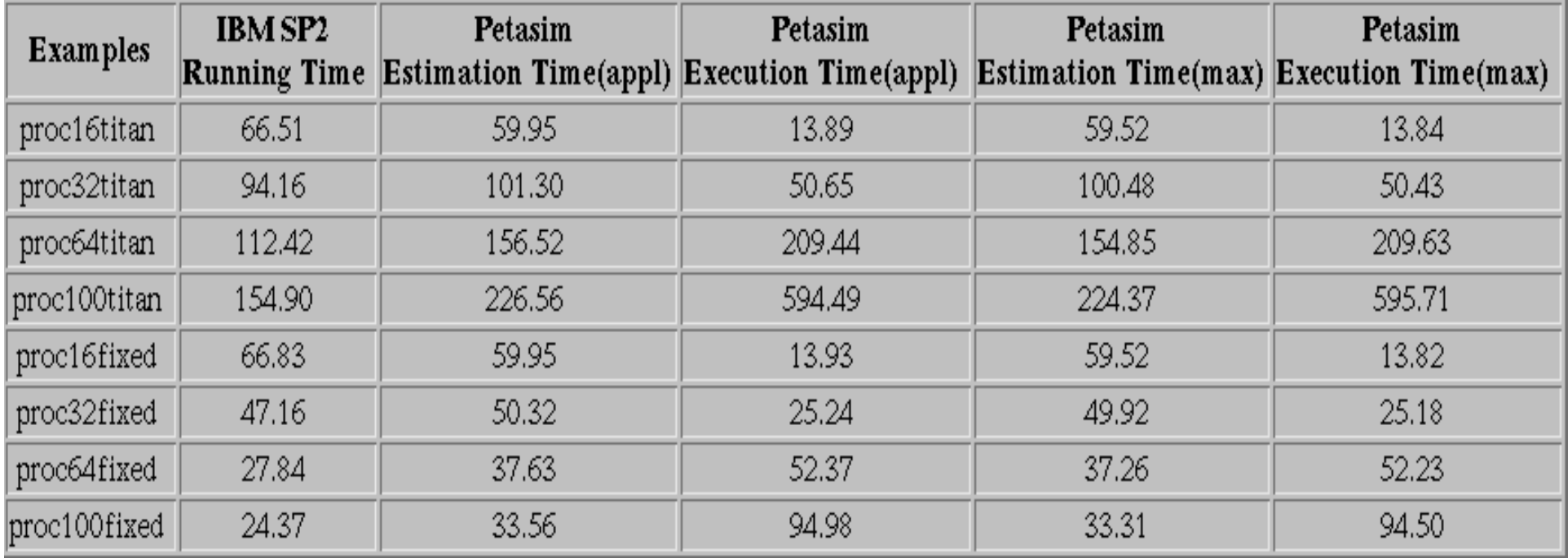

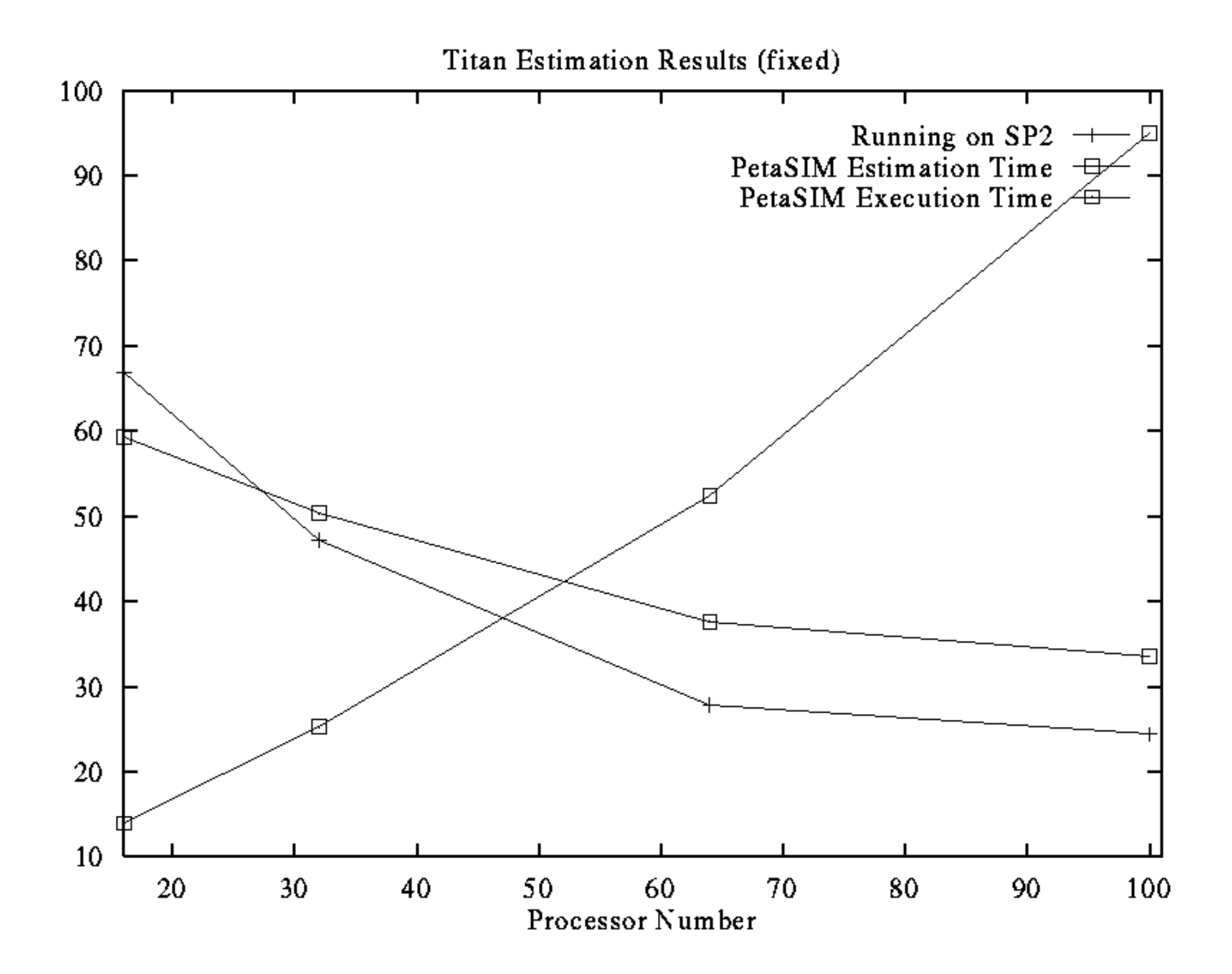

# **VMScope Performance Estimation Results (Architecture II)**

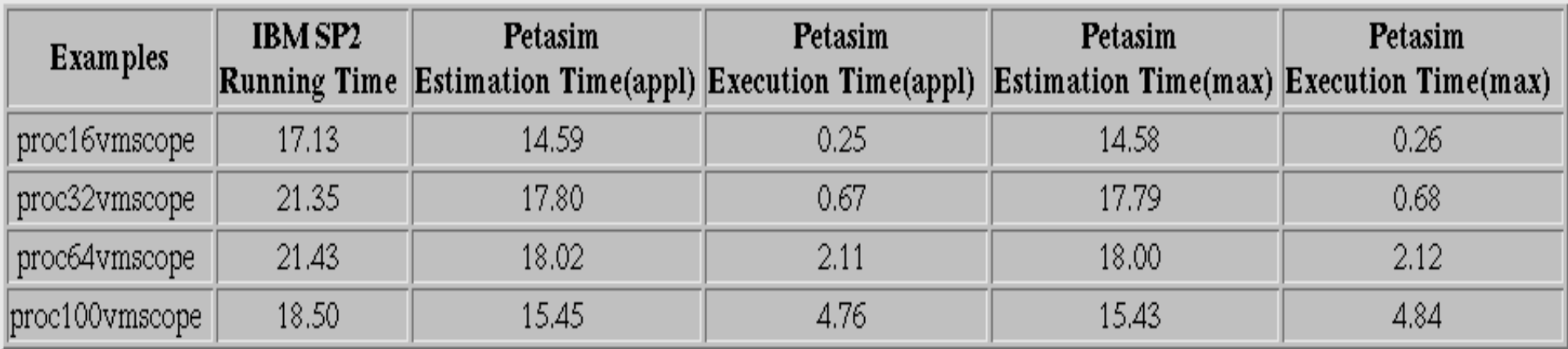

## **PetaSIM Current Progress Summary**

- $\bullet$ **Architecture Description (***nodeset* **&** *linkset* **)**
- $\bullet$ **Application Description (***dataset* **& execution script)**
- $\bullet$ **Link to Application Emulators**
- $\bullet$ **Jacobi hand-written example**
- $\bullet$  **Pathfinder, Titan, VMScope real applications (Generated by UMD's Emulator)**
- $\bullet$ **Easy modified Architecture and Application description**
- $\bullet$  **Fast and relatively Accurate performance estimation (PetaSIM running on single processor)**
- •**Java applet based user Interface**
- $\bullet$ **About 5000 lines of C++ and 4000 lines of Java (client and server)**

# **Possible Future Work**

- $\bullet$  **Richer set of applications using standard benchmarks and DoD MSTAR**
- $\bullet$  **Relate object model to those used in "seamless interfaces" / metacomputing i.e. to efforts to establish (distributed) object model for computation**
- $\bullet$  **Review very simple execution script -- should we add more complex primitives or regard "application emulators" as this complex script**
- $\bullet$  **Binary format ("compiled PetaSIM") of architecture and application description ( ASCII format will make execution script very large)**
	- **Translation tool from ASCII format to binary format (to retain the friendly user interface)**
- **Upgrade performance evaluation model**
- $\bullet$  **Run performance simulation in parallel (i.e. PetaSIM running on multi-processors)**

**7/14/98 petasimmay98 http://www.npac.syr.edu 35**